## ПЛАН УРОКА

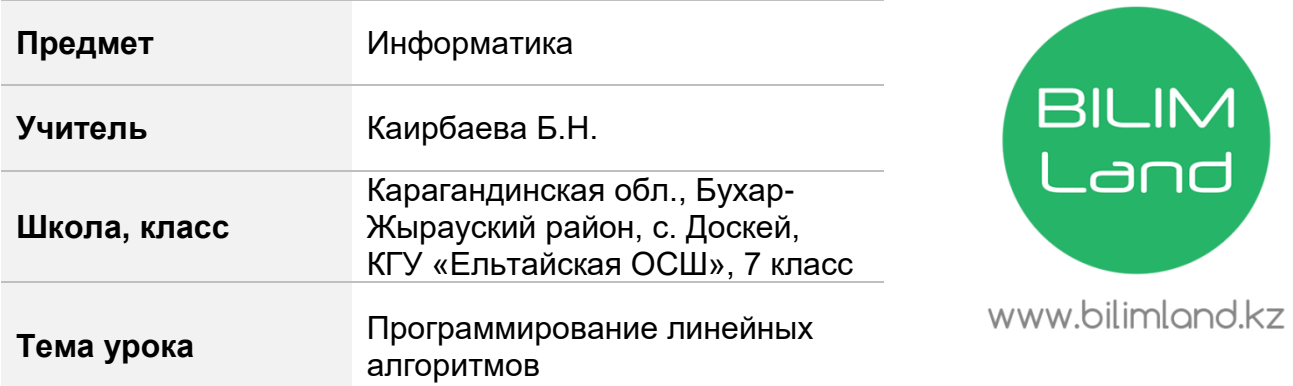

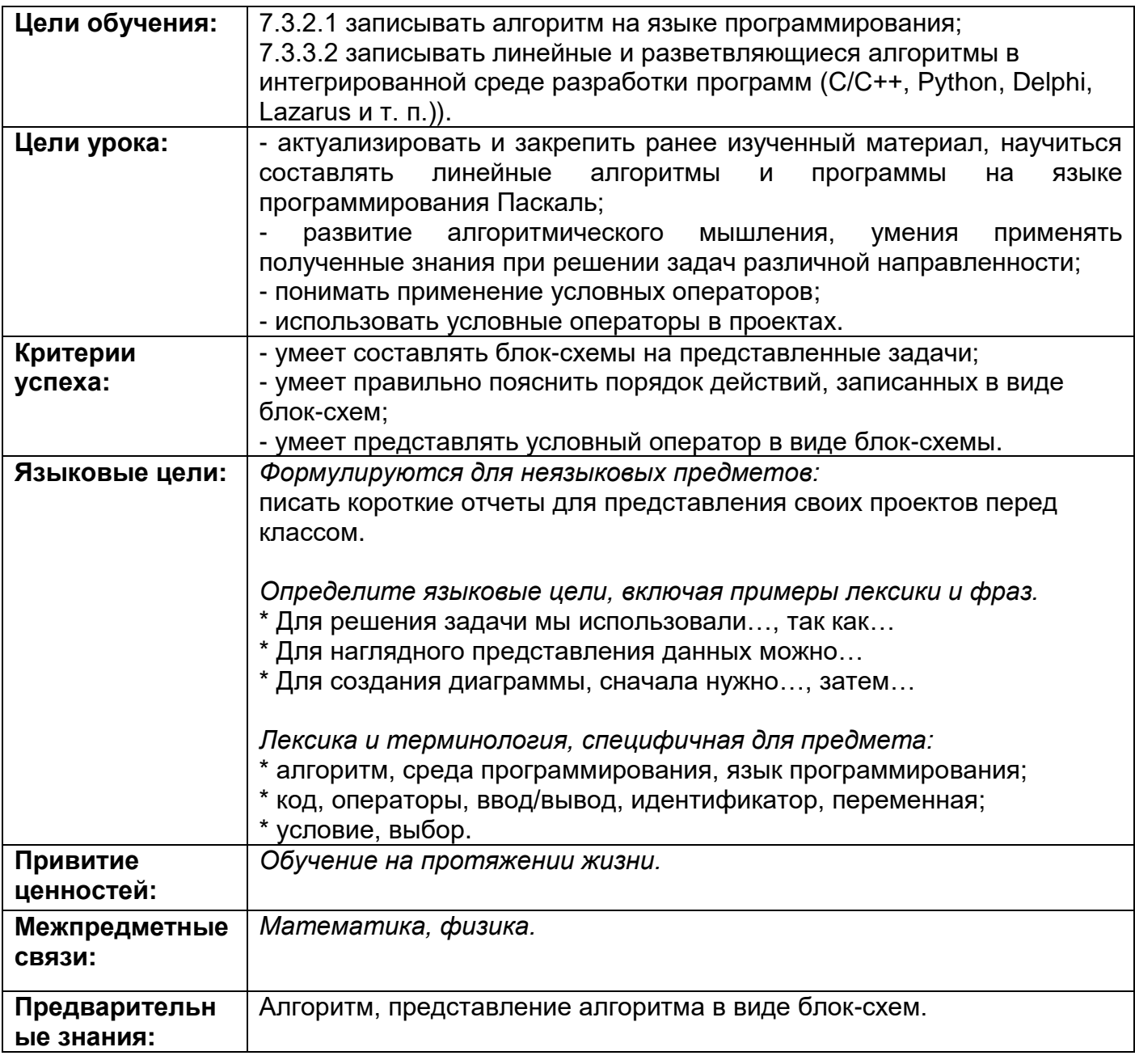

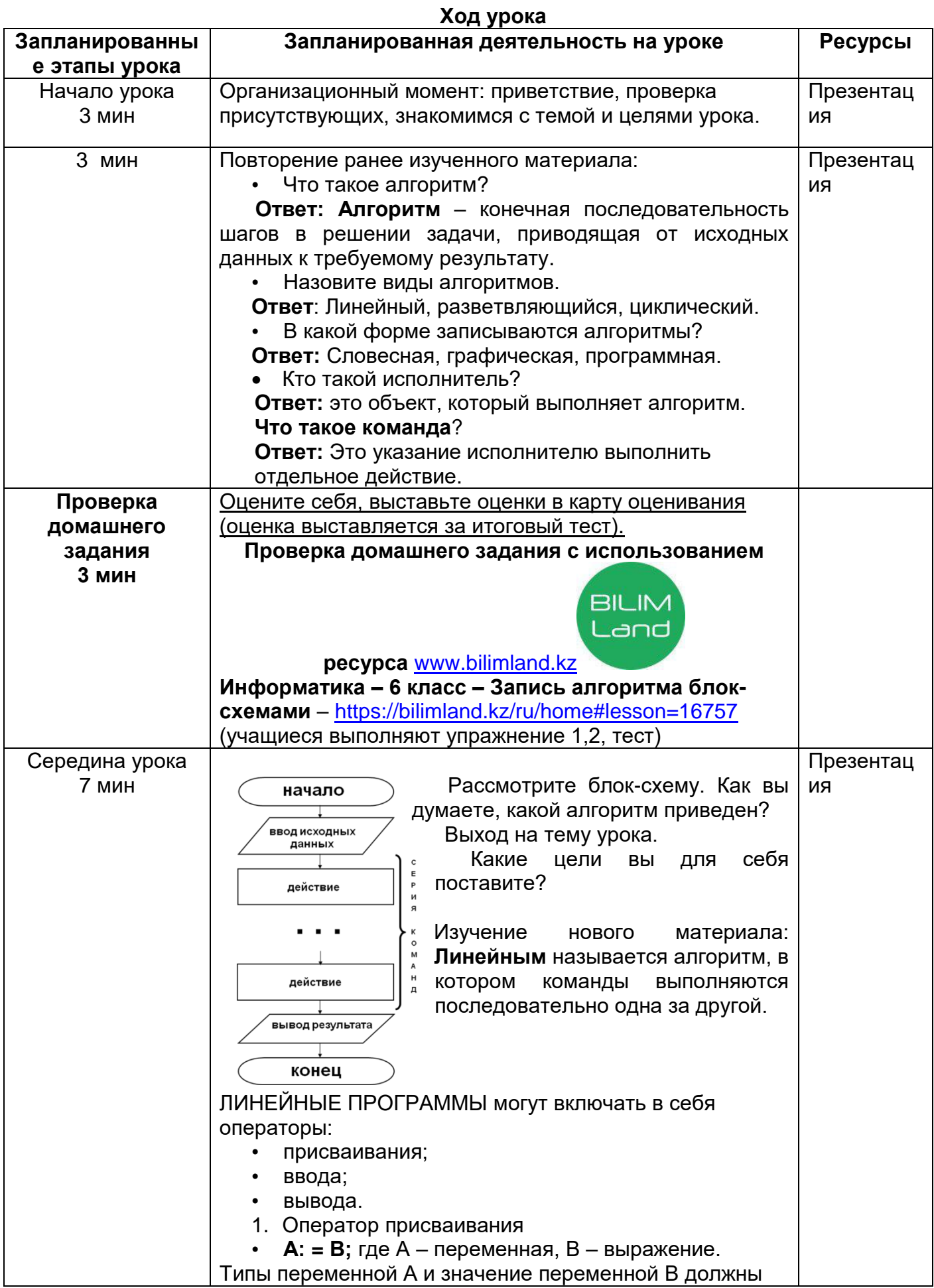

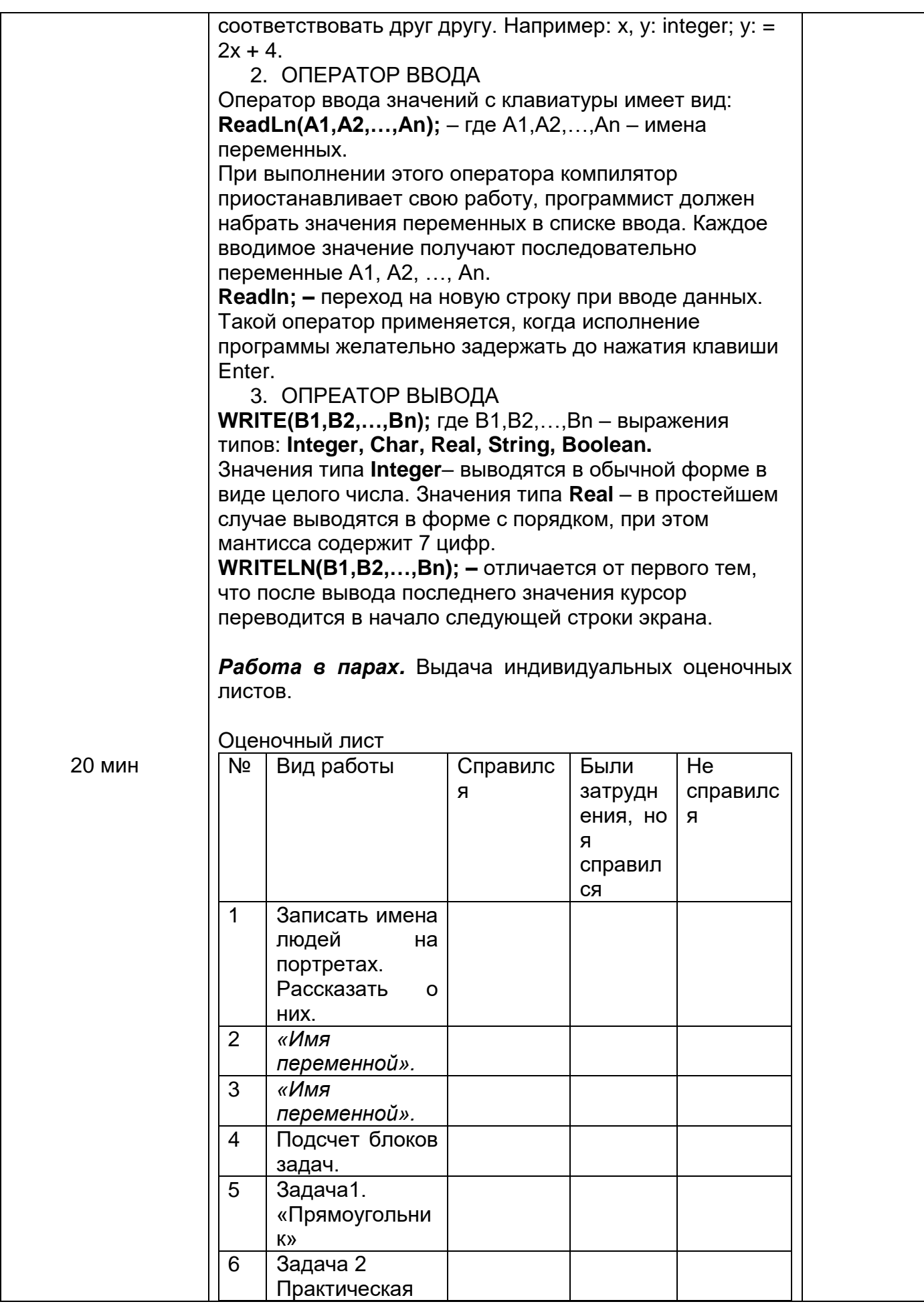

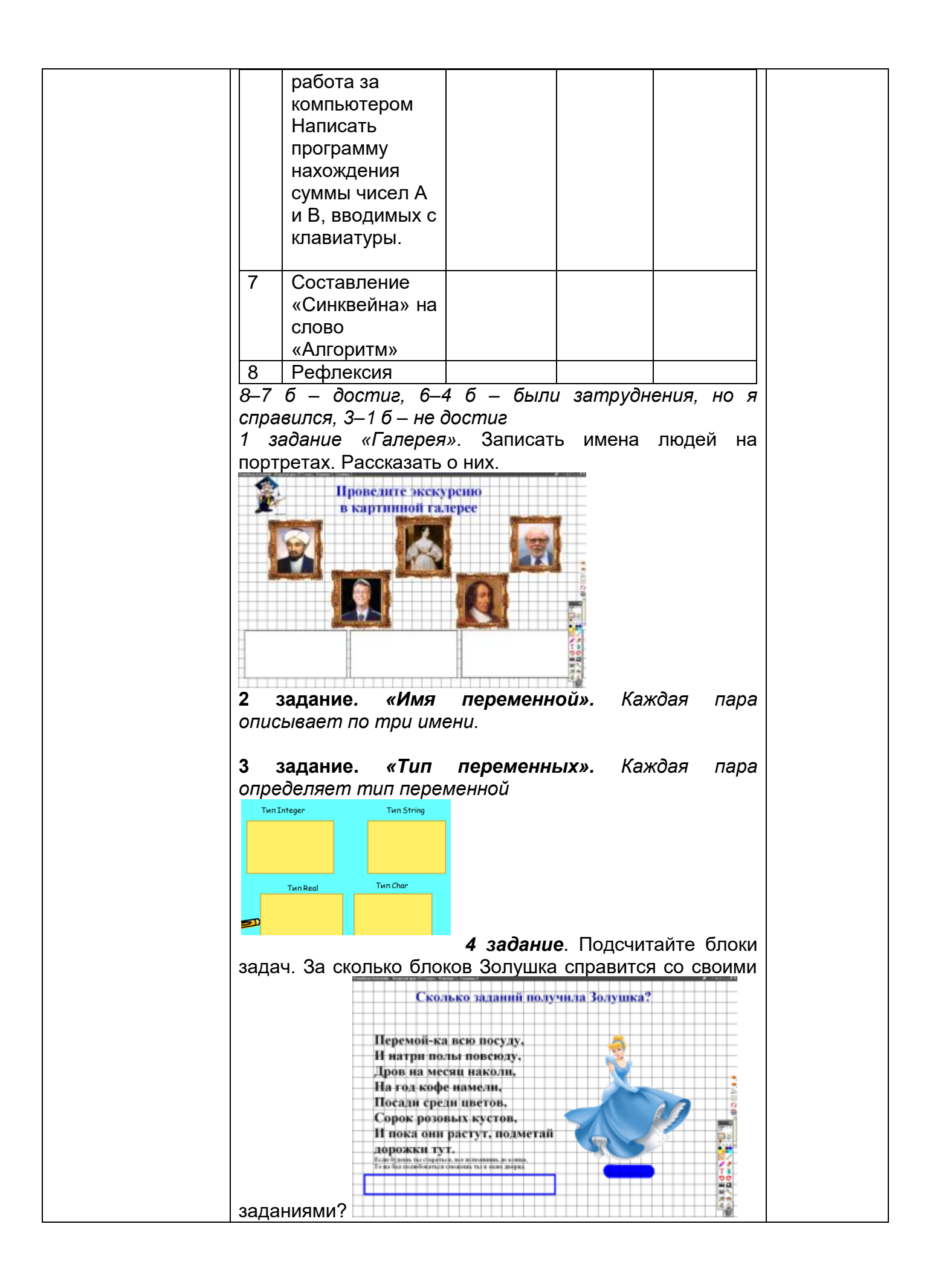

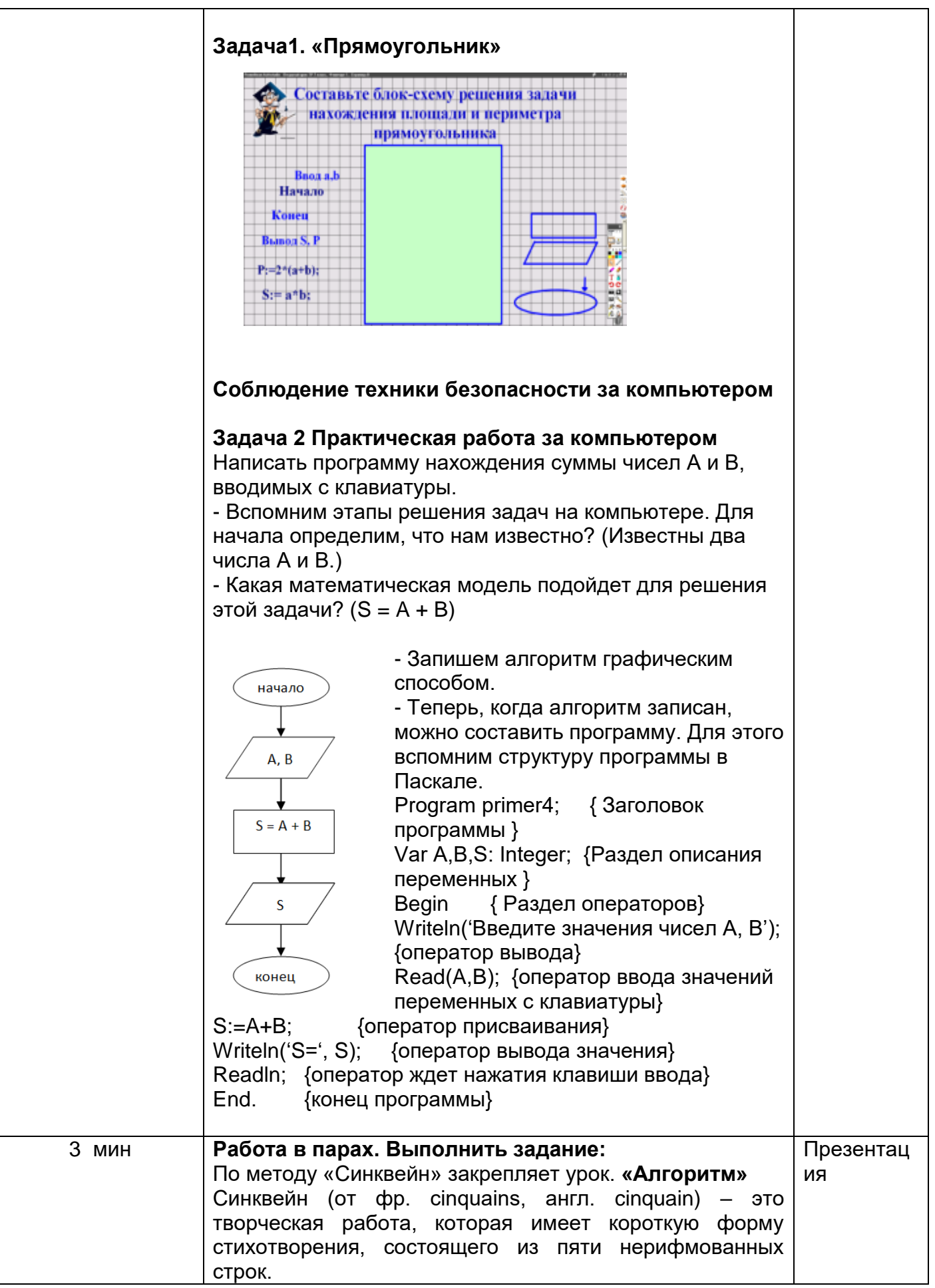

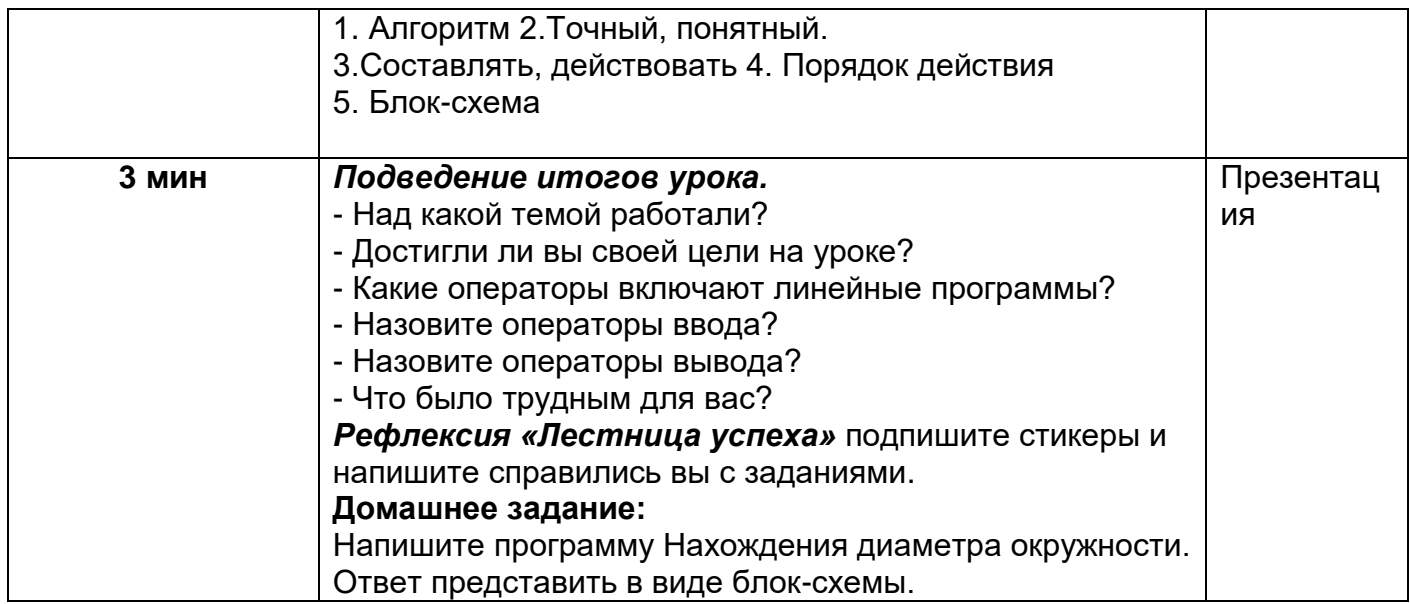

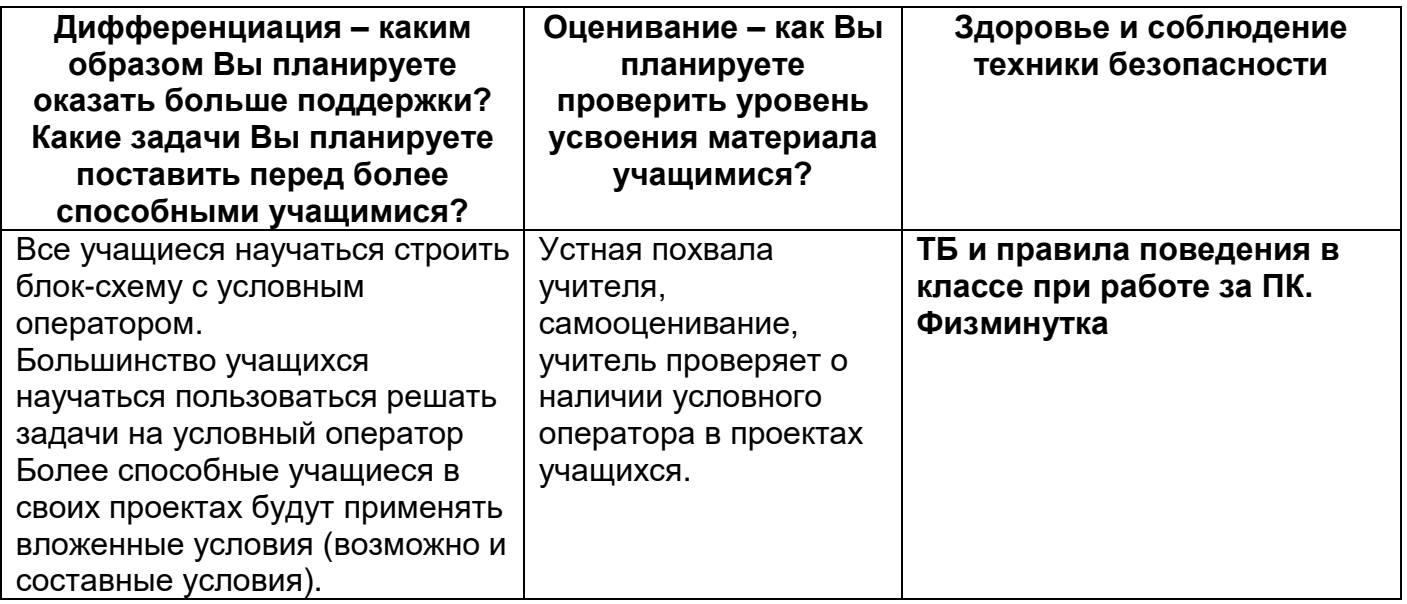